### **АННОТАЦИЯ РАБОЧЕЙ ПРОГРАММЫ ДИСЦИПЛИНЫ ПРИЕМ 2018 г. ФОРМА ОБУЧЕНИЯ очная**

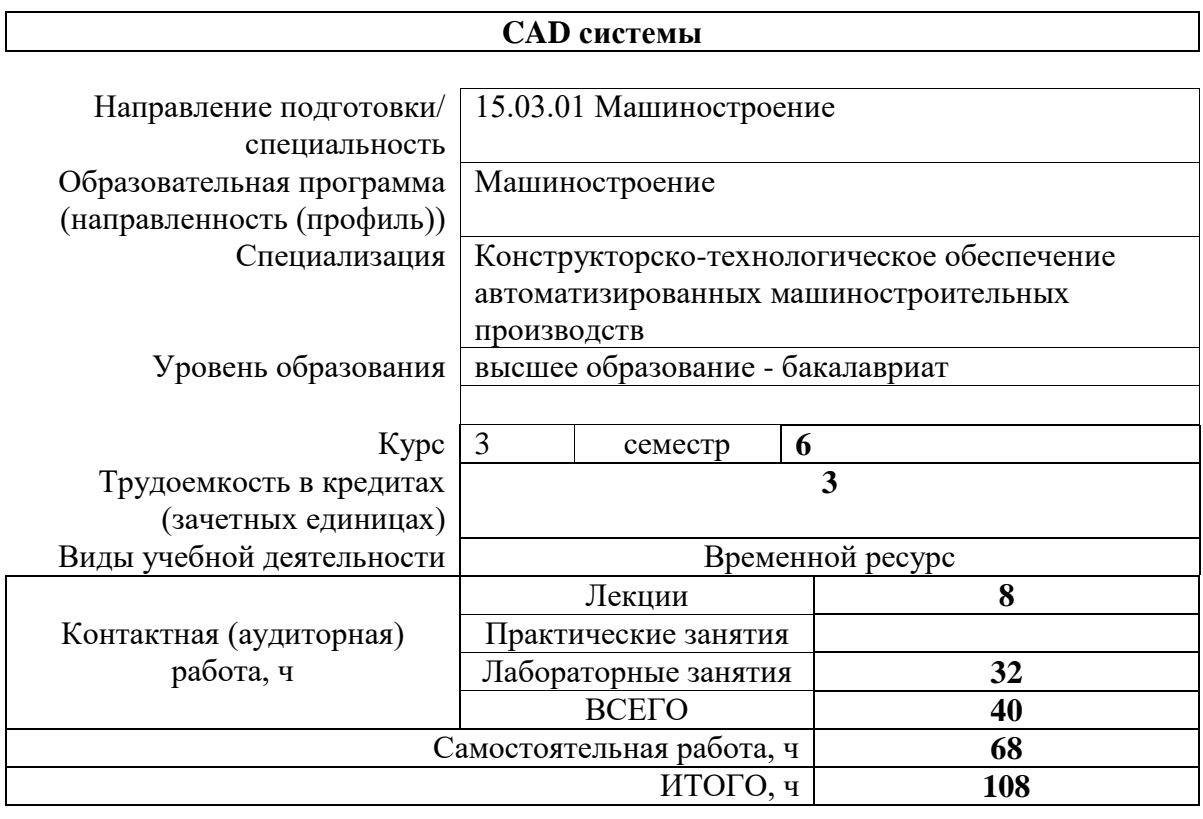

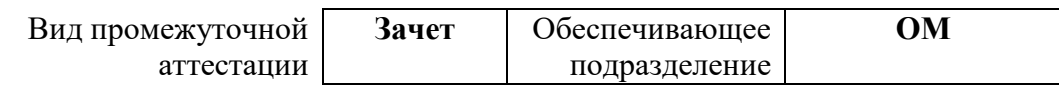

#### 1. Цели освоения дисциплины

Целями освоения дисциплины является формирование у обучающихся определенного ООП (п. 5. Общей характеристики ООП) состава компетенций для подготовки к профессиональной деятельности.

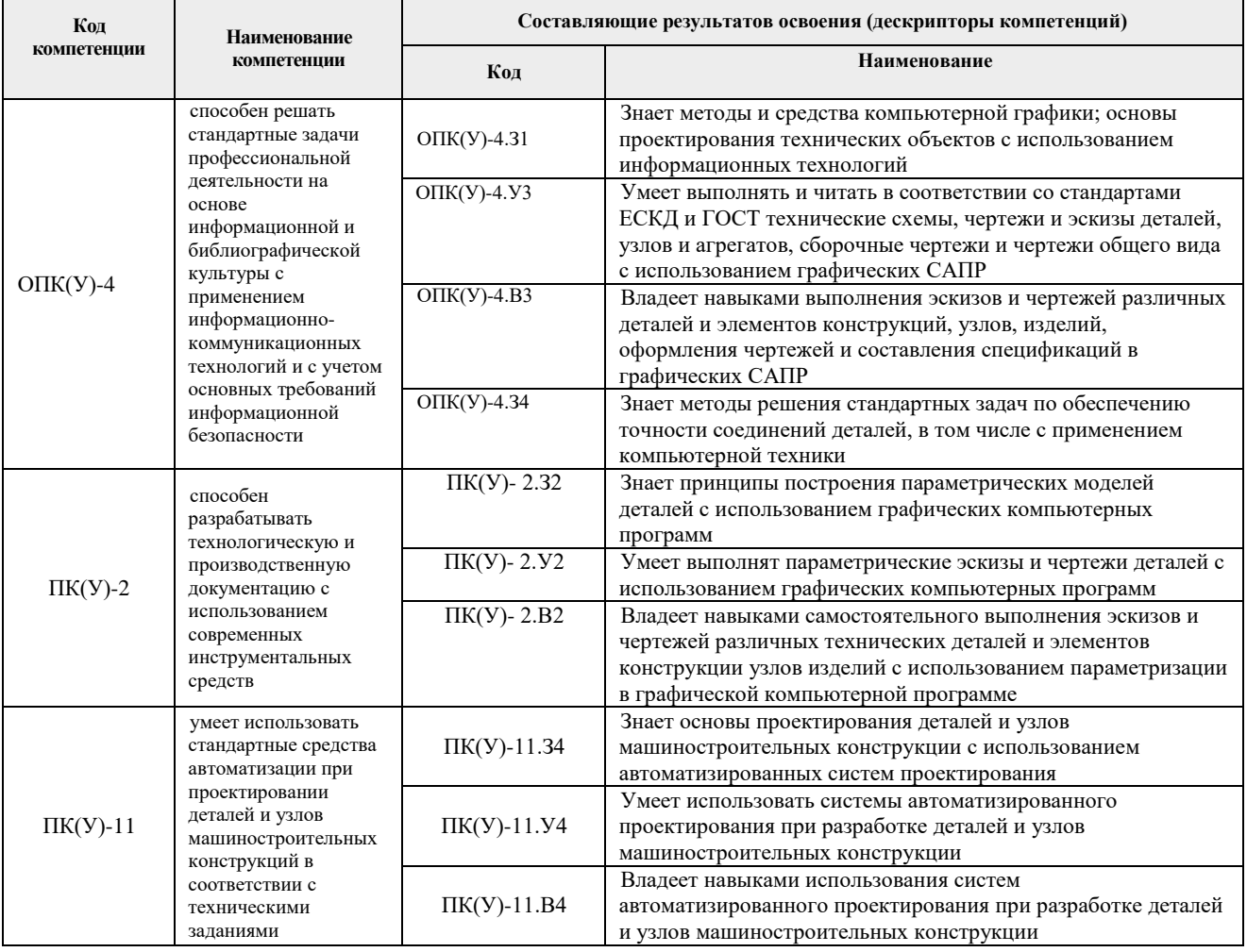

### 2. Планируемые результаты обучения по дисциплине

# После успешного освоения дисциплины будут сформированы результаты обучения:

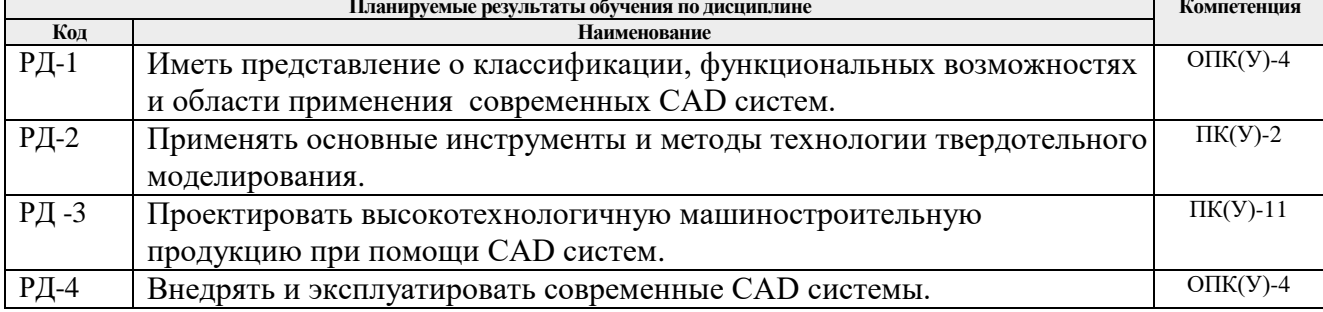

# 3. Структура и содержание дисциплины Основные виды учебной деятельности

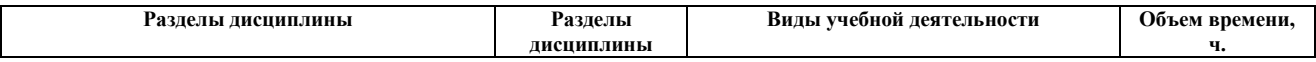

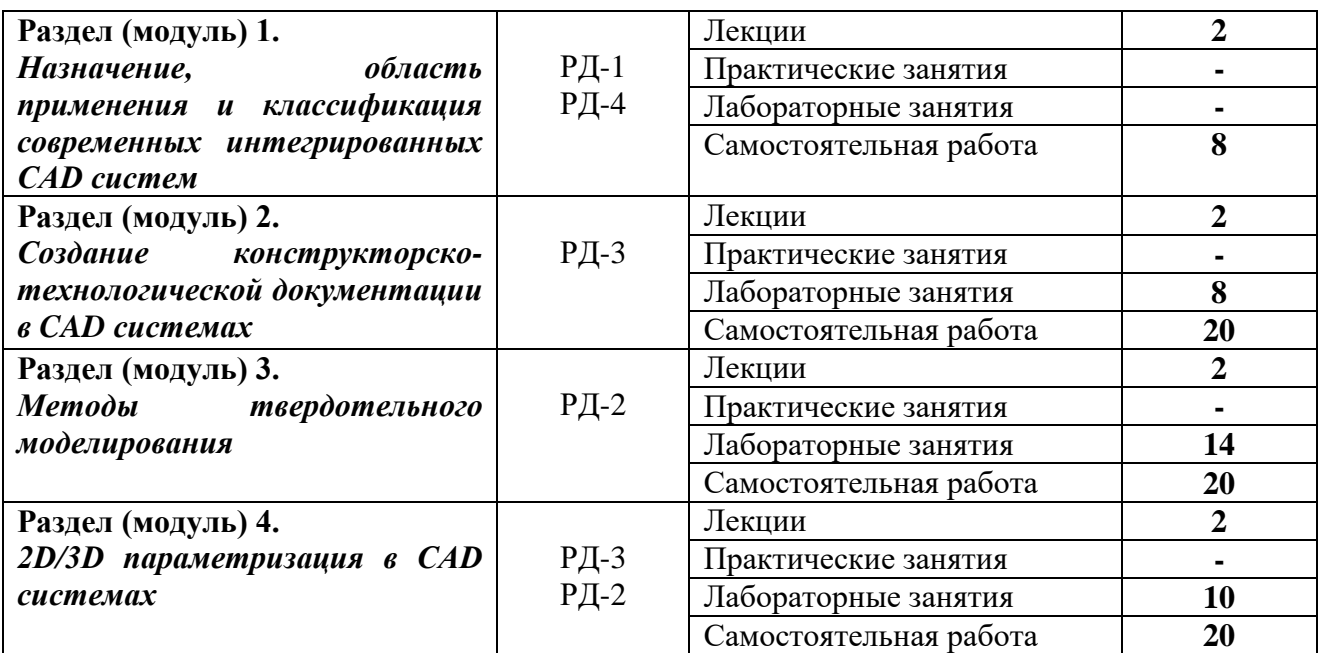

### **4. Учебно-методическое и информационное обеспечение дисциплины**

### **4.1. Учебно-методическое обеспечение**

- 1. Колесниченко Н. М. Инженерная и компьютерная графика : учебное пособие / Н. М. Колесниченко, Н. Н. Черняева. — Вологда : Инфра-Инженерия, 2018. — 236 с. — ISBN 978-5-9729-0199-9. — Текст : электронный // Лань : электроннобиблиотечная система. — URL: https://e.lanbook.com/book/108669. — Режим доступа: для авториз. пользователей.
- 2. Компьютерная графика в САПР : учебное пособие / А. В. Приемышев, В. Н. Крутов, В. А. Треяль, О. А. Коршакова. — Санкт-Петербург : Лань, 2017. — 196 с. — ISBN 978-5-8114-2284-5. — Текст : электронный // Лань : электроннобиблиотечная система. — URL: https://e.lanbook.com/book/90060 — Режим доступа: для авториз. пользователей.

### **Дополнительная литература:**

- 1. Ушаков Д. М.. Введение в математические основы САПР: курс лекций [Электронный ресурс] / Ушаков Д. М.. — Москва: ДМК Пресс, 2011. — 208 с.. — Книга из коллекции ДМК Пресс - Информатика.. — ISBN 978-5-94074-500-6. Схема доступа: [http://e.lanbook.com/books/element.php?pl1\\_cid=25&pl1\\_id=1311.](http://e.lanbook.com/books/element.php?pl1_cid=25&pl1_id=1311)
- 2. ГОСТ 3.1404-86. Формы и правила оформления документов на технологические процессы и операции обработки резанием. М.: Издательство стандартов, 1986. – 56 с.
- 3. Большаков В. Твердотельное моделирование деталей в САD-системах: AutoCAD, КОМПАС-3D, SolidWorks, Inventor, Creo. 3D-модели и конструкторская документация сборок / В. Большаков, А. Бочков, Ю. Лячек. — Санкт-Петербург: Питер, 2015. — 476 с.: ил.. — Учебный курс. — Библиогр.: с. 476.. — ISBN 978-5- 496-01179-2.

## **4.2. Информационное и программное обеспечение**

Internet-ресурсы (в т.ч. в среде LMS MOODLE и др. образовательные и библиотечные ресурсы):

- 1. Учебные материалы для работы с программным обеспечением АСКОН https://edu.ascon.ru/main/library/study\_materials/
- 2. Справочный материал по работе в системе SolidWorks [http://help.solidworks.com/2017/russian/solidworks/sldworks/t\\_part\\_applying\\_material.ht](http://help.solidworks.com/2017/russian/solidworks/sldworks/t_part_applying_material.htm) [m](http://help.solidworks.com/2017/russian/solidworks/sldworks/t_part_applying_material.htm)
- 3. Справочный материал по работе в системе Autodesk Inventor <http://help.autodesk.com/view/INVNTOR/2020/RUS/>

Профессиональные базы данных и информационно-справочные системы доступны по ссылке: https://www.lib.tpu.ru/html/irs-and-pdb

Лицензионное программное обеспечение (в соответствии с **Перечнем лицензионного программного обеспечения ТПУ)**:

- 1. Microsoft Visual Studio 2019 Community
- 2. Microsoft Office 2007 Standard Russian Academic
- 3. Ascon KOMPAS-3D 18 Education Concurrent MCAD ECAD
- 4. Dassault Systemes SOLIDWORKS 2020 Education
- 5. Zoom Zoom